Read eBook

# <section-header>

# UML XTRA-LIGHT: HOW TO SPECIFY YOUR SOFTWARE REQUIREMENTS (PAPERBACK)

# Download PDF UML Xtra-Light: How to Specify your Software Requirements (Paperback)

- Authored by Milan Kratochvil, Barry McGibbon
- Released at 2014

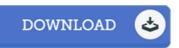

## Filesize: 6.17 MB

To read the data file, you will want Adobe Reader software program. If you do not have Adobe Reader already installed on your computer, you can download the installer and instructions free from the Adobe Web site. You may acquire and save it to the laptop for later on read through. You should follow the hyperlink above to download the file.

## Reviews

Certainly, this is the greatest work by any author. It can be writter in easy words and phrases rather than confusing. I am just happy to let you know that this is actually the greatest ebook we have study inside my individual daily life and may be he greatest ebook for at any time. -- Trent Monahan

Totally among the best publication I actually have actually go through. It can be filled with wisdom and knowledge Once you begin to read the book, it is extremely difficult to leave it before concluding.

-- Glen Ernser

This book will never be easy to start on looking at but quite entertaining to read. It is actually packed with wisdom and knowledge It is extremely difficult to leave it before concluding, once you begin to read the book. -- Ms. Missouri Satterfield DVM